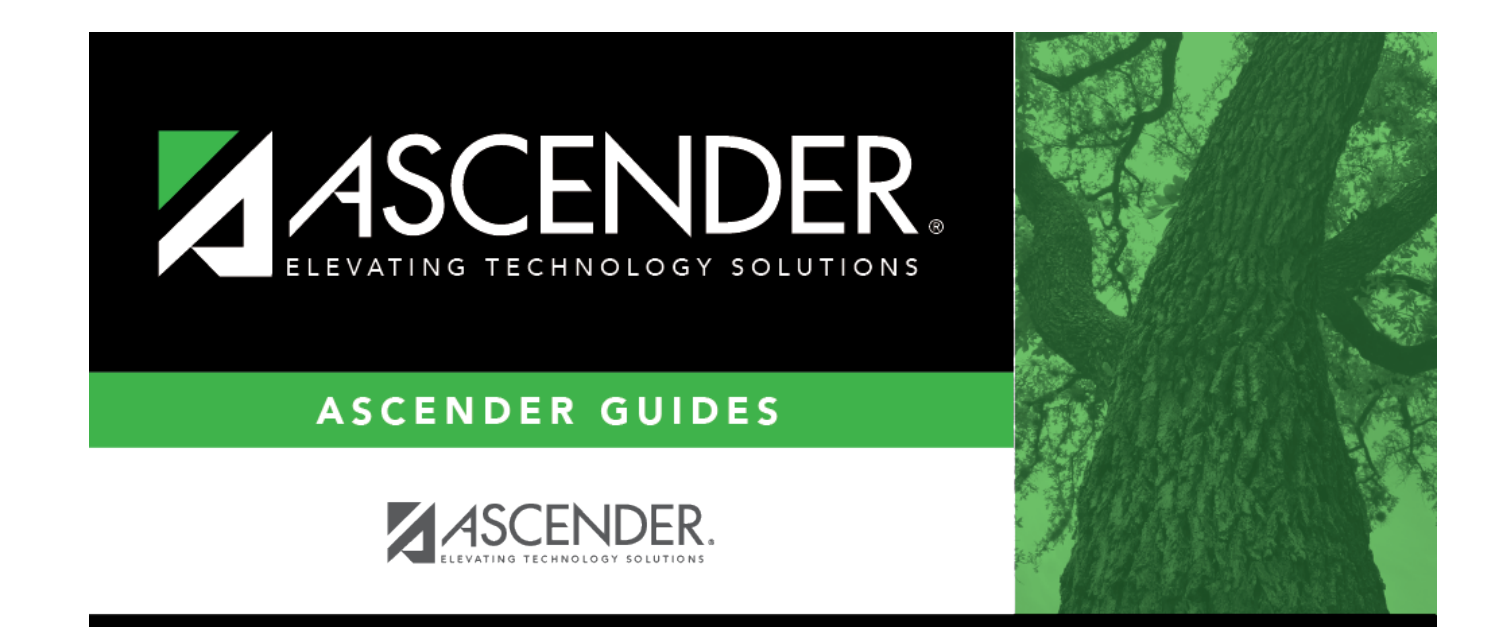

# **Demo2**

# **Table of Contents**

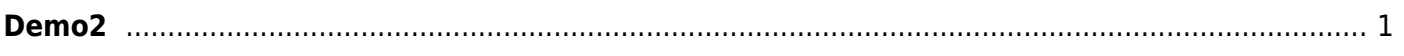

# <span id="page-4-0"></span>**Demo2**

### *Registration > Maintenance > Student Enrollment > Demo2*

This tab allows you to view and update a student's additional demographic data. The information on the Demo2 tab is not required for enrollment; however, entering a complete demographic record is recommended.

The Demo2 tab is not available until you retrieve a student on the [Student Enrollment](#page--1-0) page. For a new student, you must enter and save all required data on [Demo1](#page--1-0) before proceeding to this tab.

### *Student > StudentCensusBlockGroupSet*

The StudentCensusBlockGroupSet common type captures the census block in which an economically disadvantaged student resides and the the BeginDate and EndDate associated to the StudentCensusBlockGroup data block element.

**StudentCensusBlockGroup** (E1648) indicates the census block in which the student resides.

A census block is a geographic unit defined by the U.S. Census Bureau. LEAs can use the tool provide by TEA to determine the StudentCensusBlockGroup.

**BeginDate** (E3010) is the first day in the current school year an economically disadvantaged student is assigned to the Census Block Group Number.

## **Update data:**

#### ❏ Under **Counselor Information**:

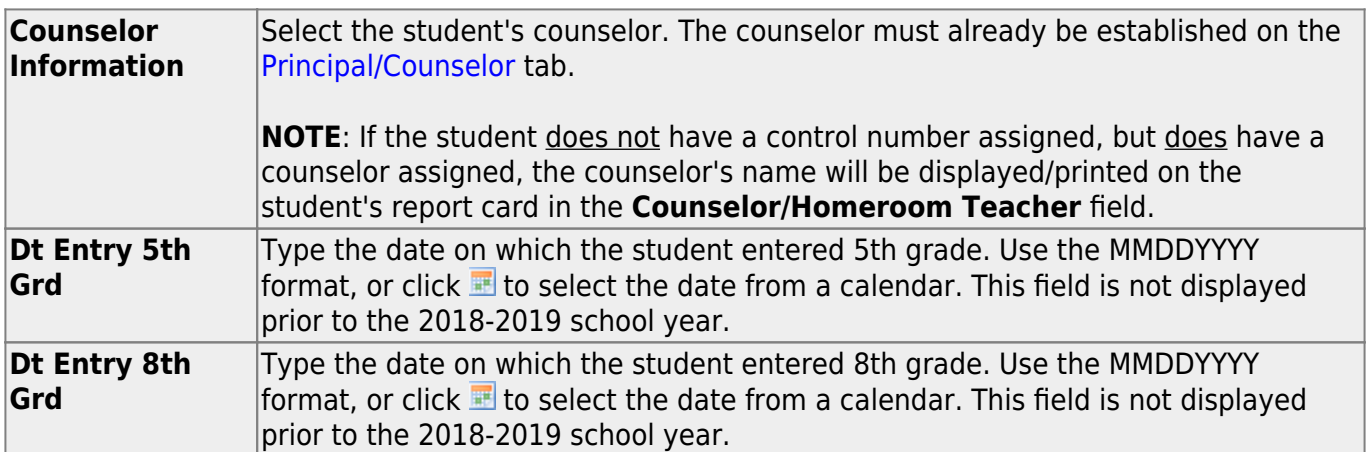

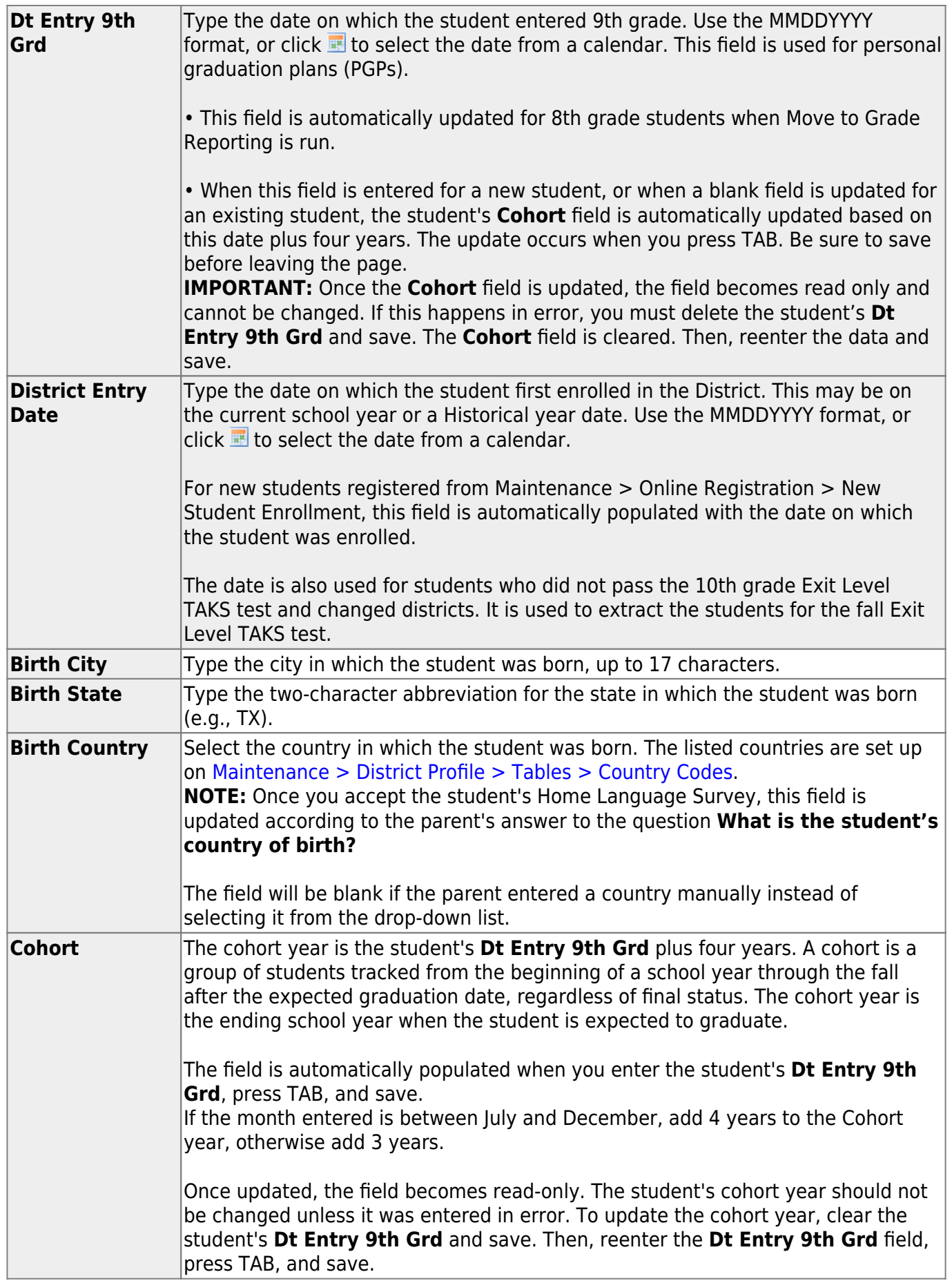

### ❏ Under **Miscellaneous**:

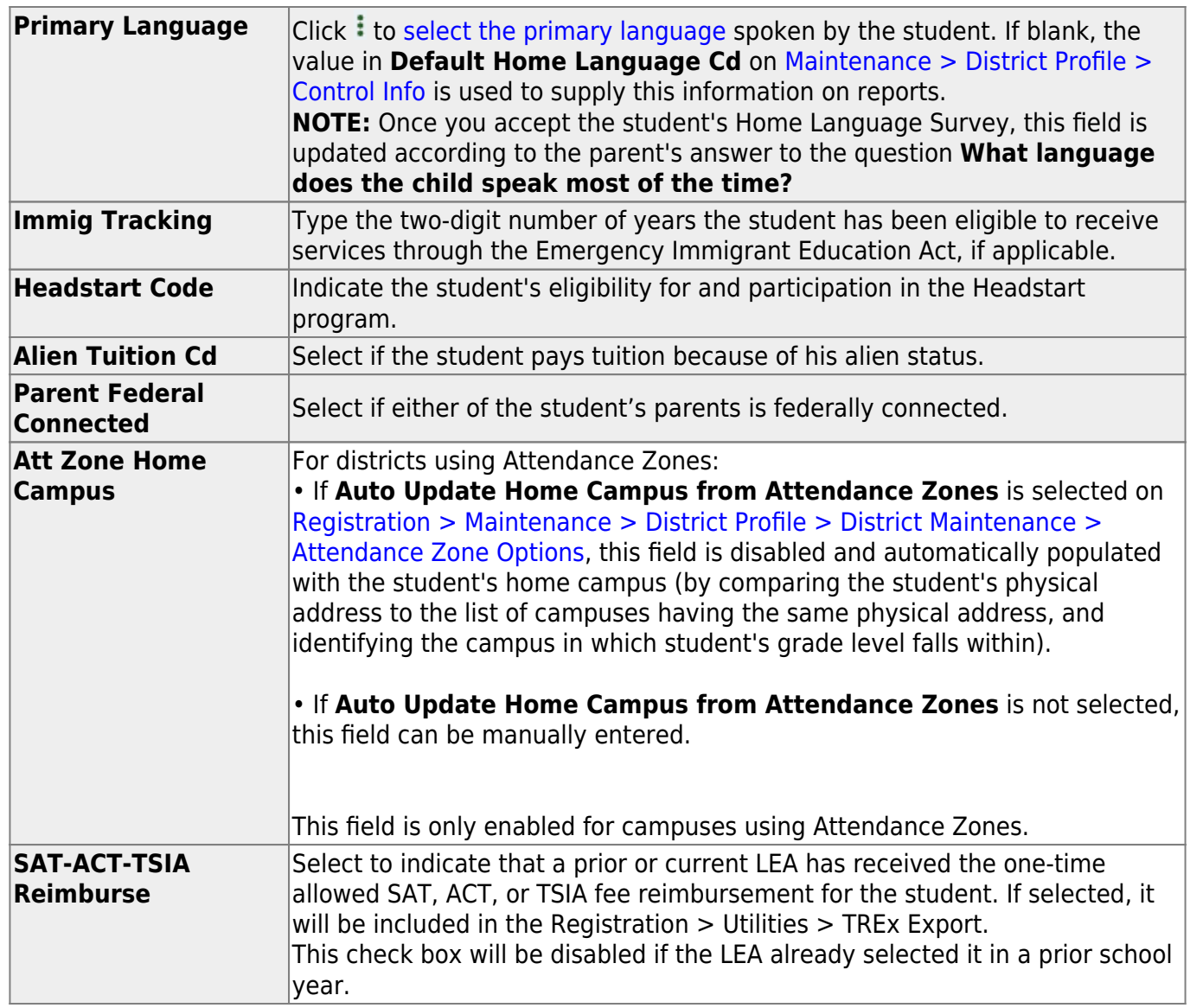

## ❏ Under **Dual Language Immersion**:

This data is reported through the Texas Record Exchange (TREx) per SB 671.

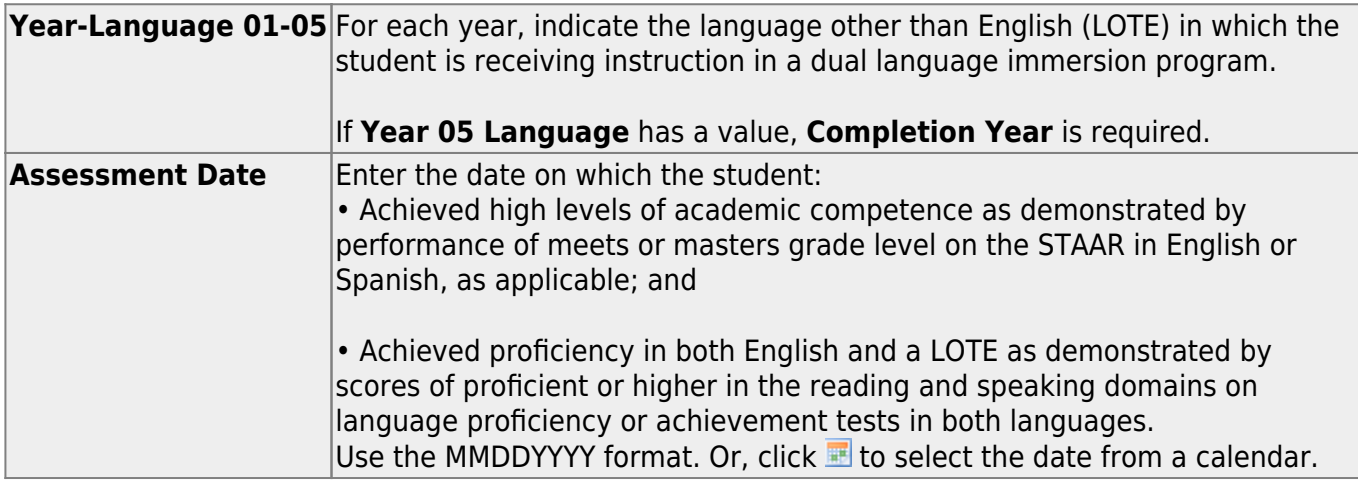

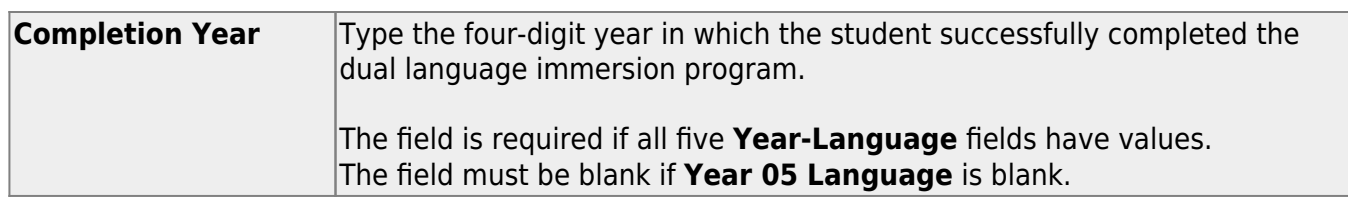

#### ❏ Under **Receive/Transfer**:

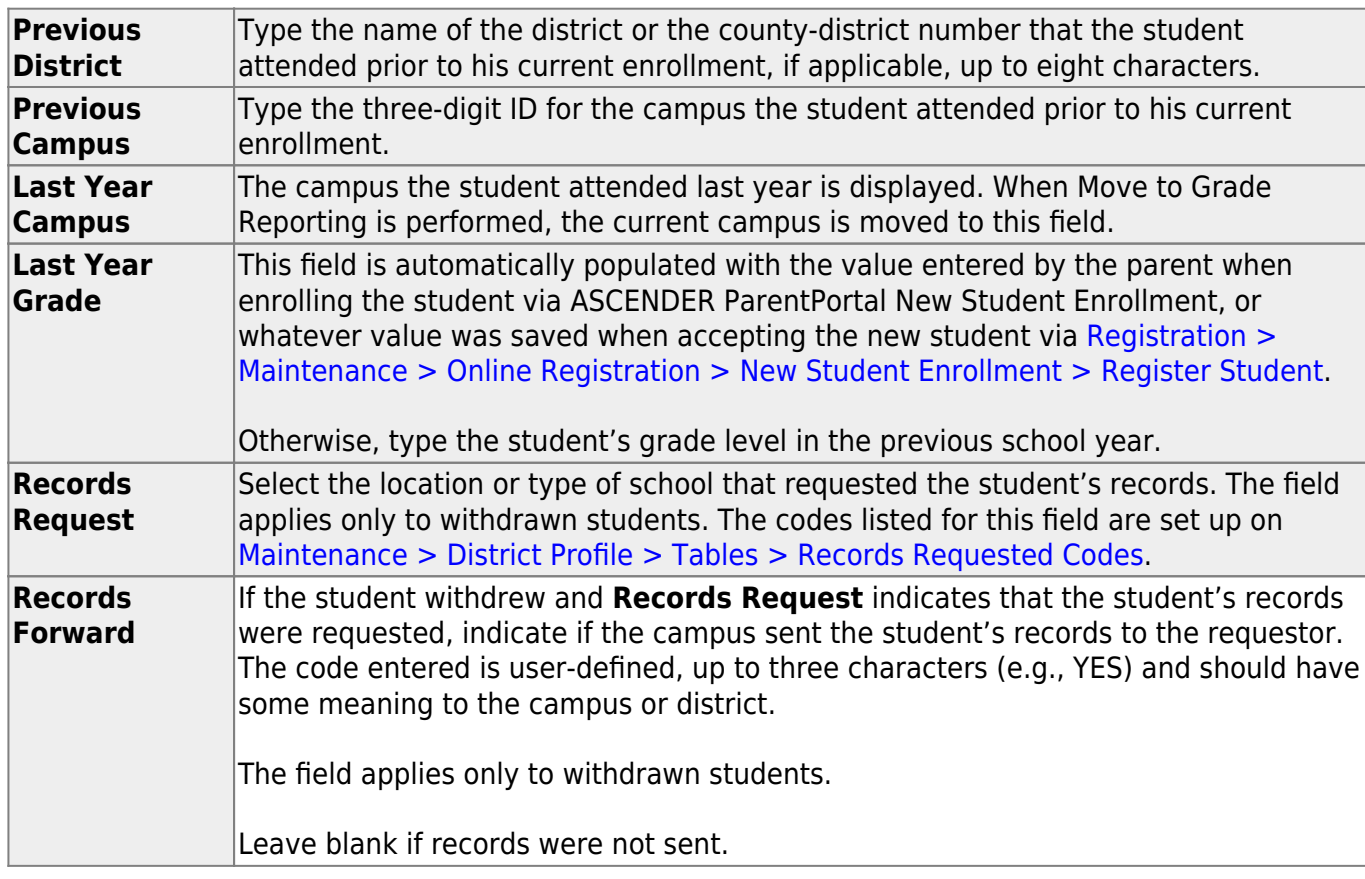

#### ❏ Under **Locker**:

The data in these fields is used by the Locker Number Assignment utility.

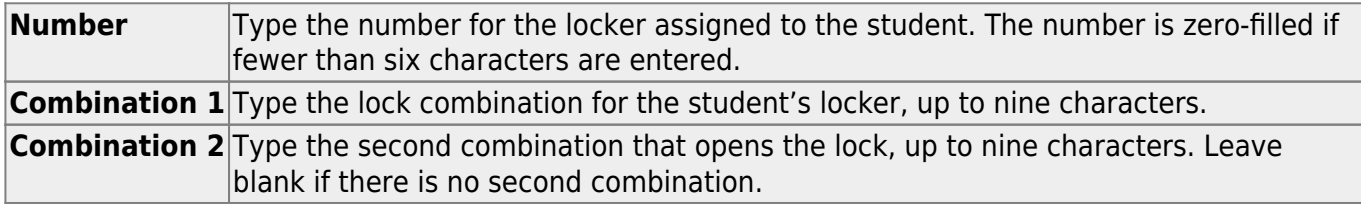

#### ❏ Under **Magnet School**:

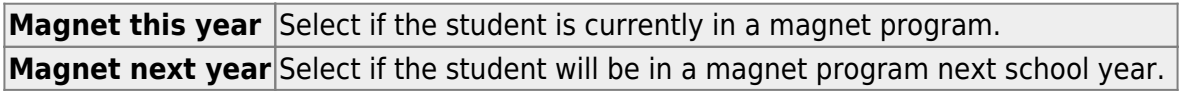

#### ❏ Under **Local Use**:

The labels (i.e., field descriptions) for the following fields are displayed according to the descriptions entered on [Maintenance > District Profile > Tables > Local Use Codes.](#page--1-0) The district defines the codes and how they are used. You may be required to enter data in these fields if indicated on the Local Use Codes tab.

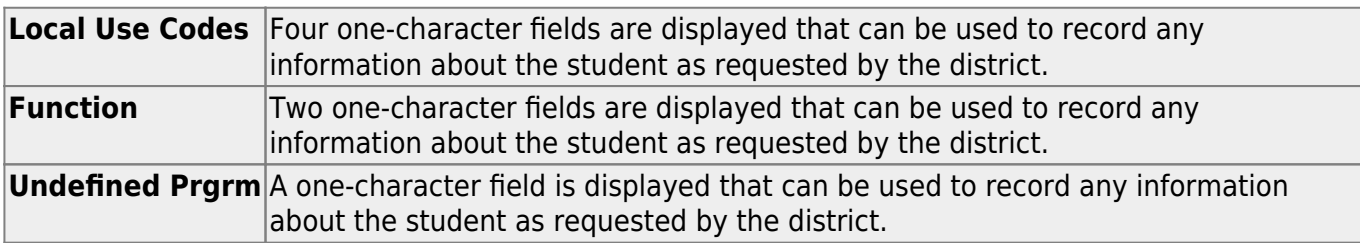

### ❏ Under **Census Block**:

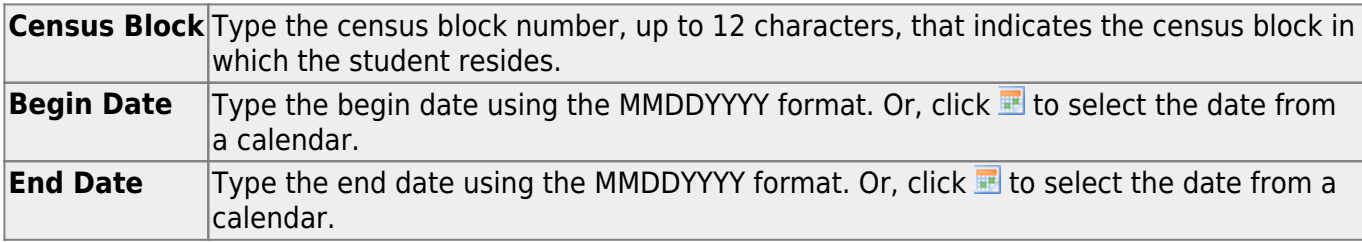

#### ❏ Under **Bus Information**:

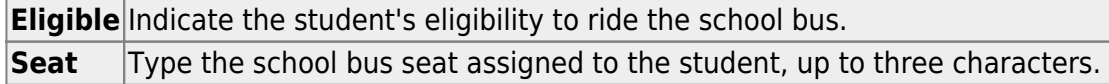

The following fields are user-defined:

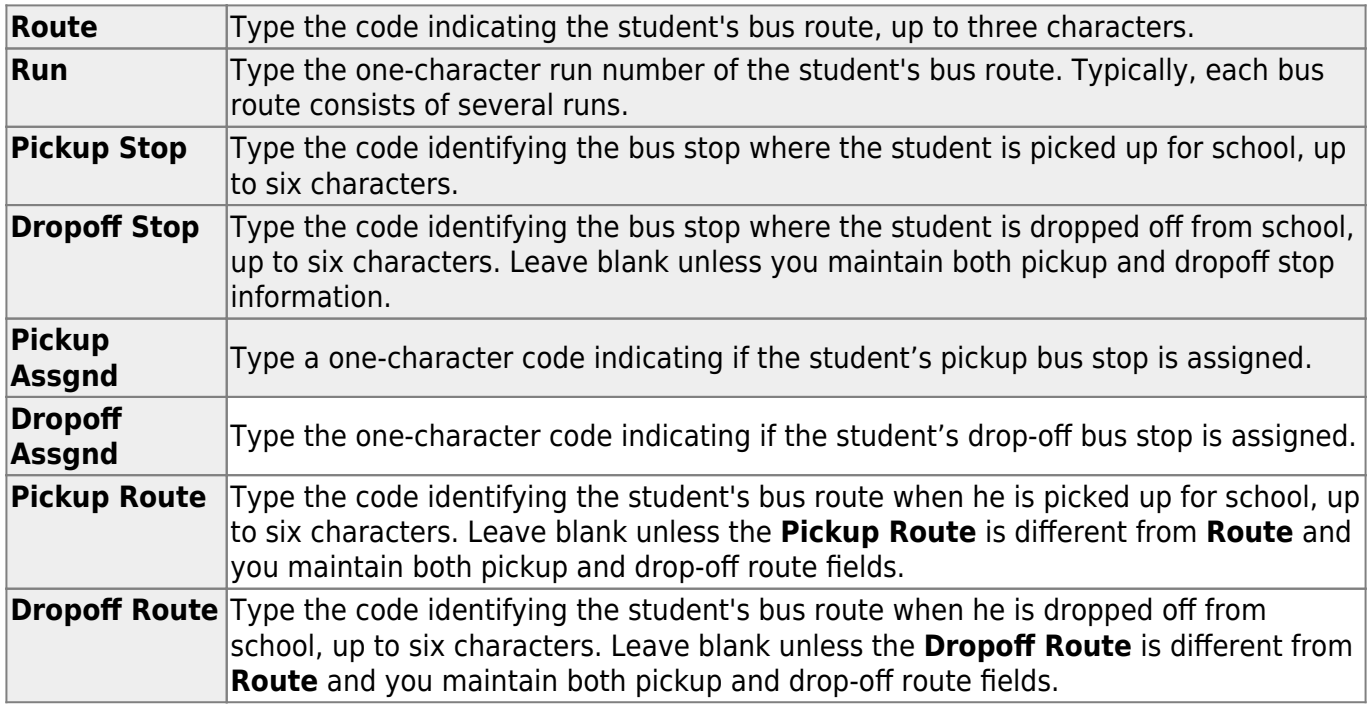

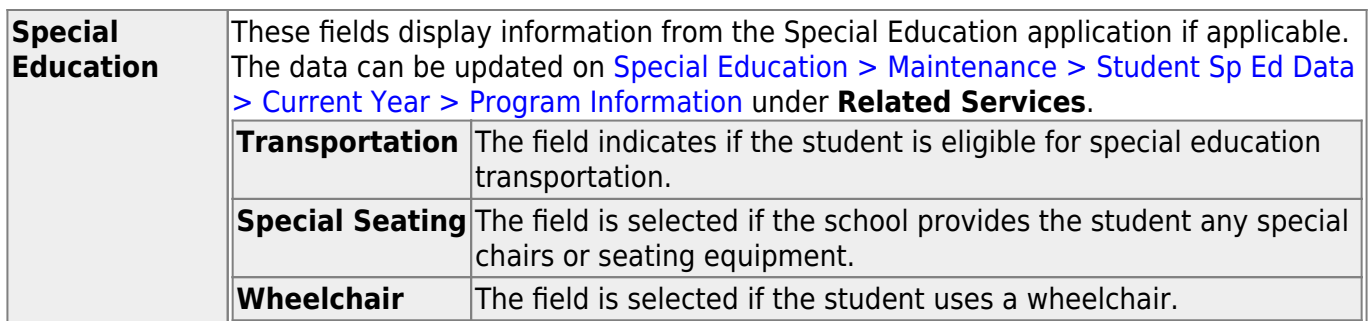

The [Student Bus Information report \(SRG1300\)](https://help.ascendertx.com/test/student/doku.php/registration/reports/registrationreports/srg1300studentbusinformation) provides a list of the bus transportation information entered for each student.

❏ Click **Save**.

## **Other functions and features:**

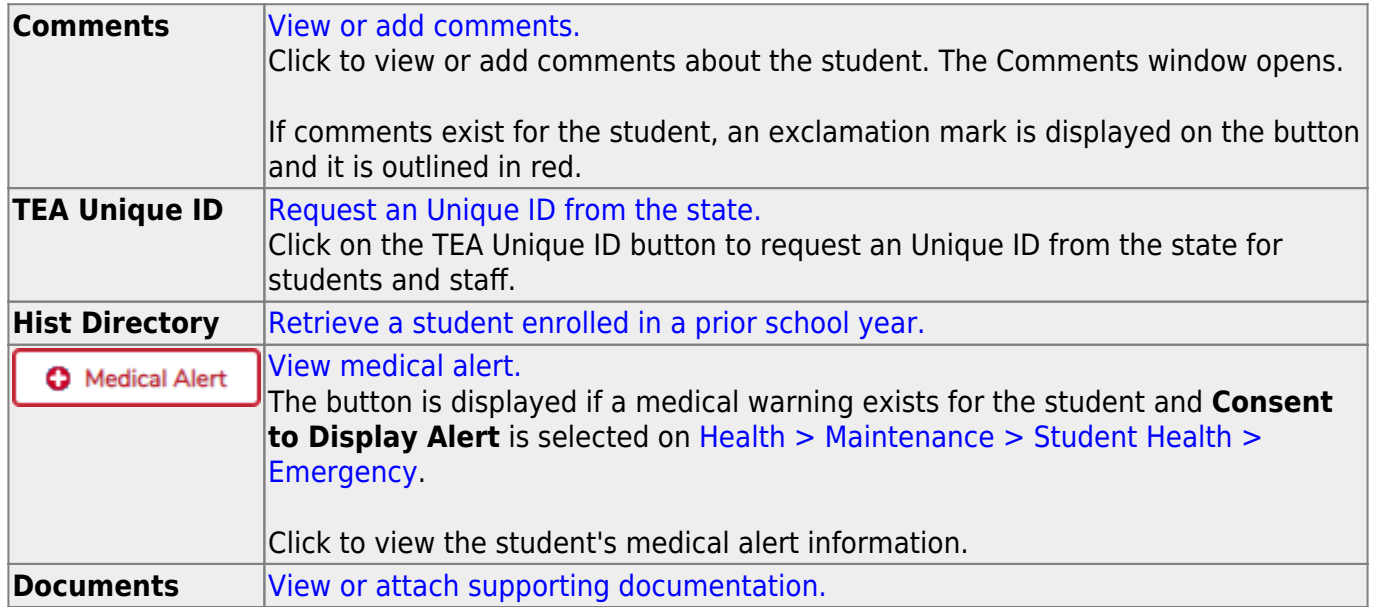

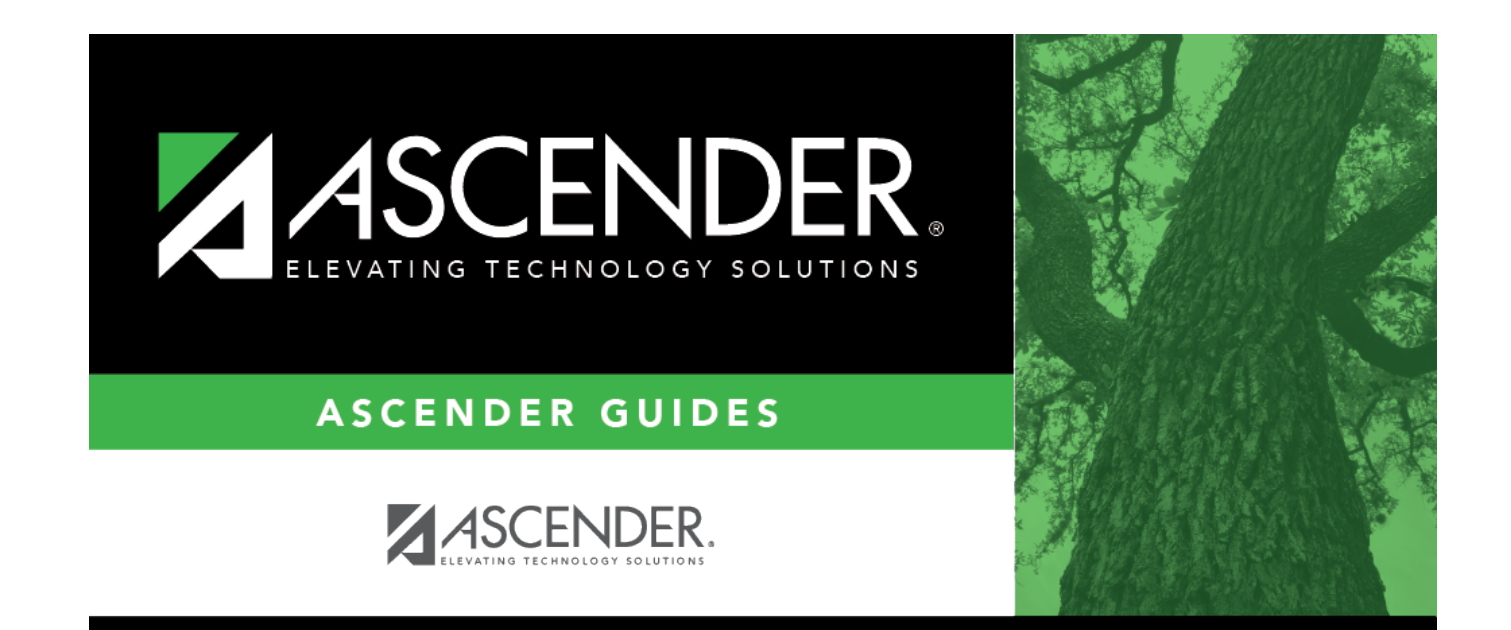

# **Back Cover**